# リリースノート̶AJA Driver v10.4.2

Drivers for KONA,Io and T-TAP Mac products

### 全般

このリリースは、Mac OS X 10.7(Lion)、および 10.8(Mountain Lion)用のソフトウェアです。他社のビデ オキャプチャカード、またはドライバをインストールしたことのあるコンピュータにインストールする場合は インストールを行う前に、KONAソフトウェアに付属する「AJA Conflict Checker」を使用してください。 「AJA Conflict Checker」は、新しいドライバをインストールするにあたって取り除く必要がある古いドラ イバやソフトウェアファイルを特定するのに役立ちます。また、初めてAJA製品を使う場合は、Read Me First書類、ユーザマニュアルを必ず確認してください。

## 重要な記載事項 - 必ずお読みください

#### Mac OS X 10.8 GateKeeper対応

Mountain Lionの"セキュリティーとプライバシ ー"設定は、右図に示すように"Mac App Store と認証デベロッパ"のみ許可するよう設定されて いることを確認してください。

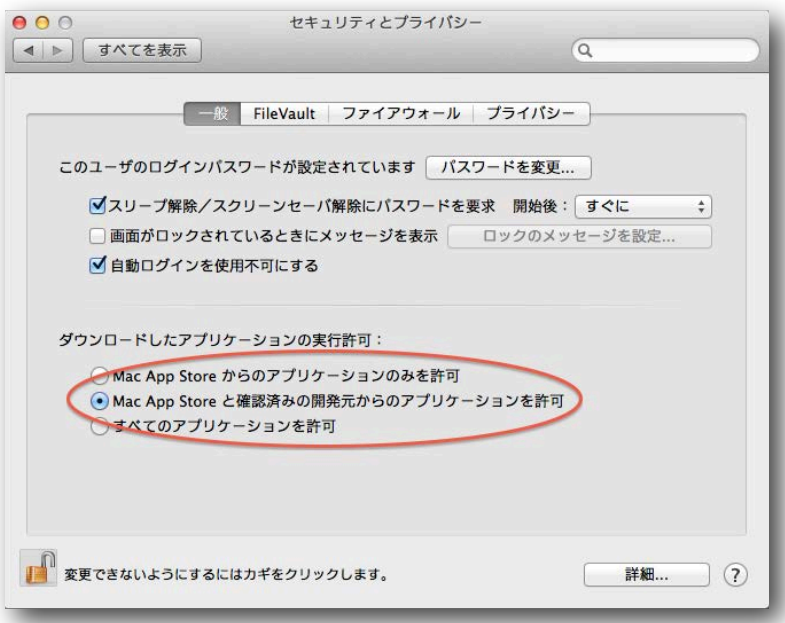

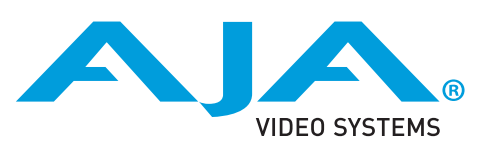

# 新機能

ドライバの更新と併せて、新たなバージョンのAJA VTR Xchangeが利用可能になりました。追加された 機能としてキャプチャプロセスを自動的にFCP Xのイ ベントとして作成する機能が含まれています。 この機能により、キャプチャのセッションを一度で完 了することができます。キャプチャされた映像をイン ポートする必要がなくなり、FCP X のイベントは自動 的で作成され、映像はインポートされます。

この新機能は、次の手順で利用することができます。

1. AJA VTR XchangeのCaptureプルダウンメニュー から"Import captured clips into Final Cut Pro X" を選択。

2. メインインターフェイスの左上"FCPX Event"の チェックボックスをオンにして、作成されるイベント の名前を入力します。

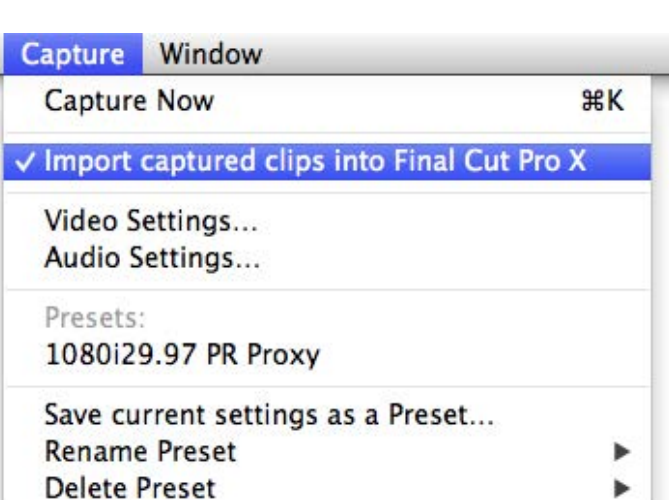

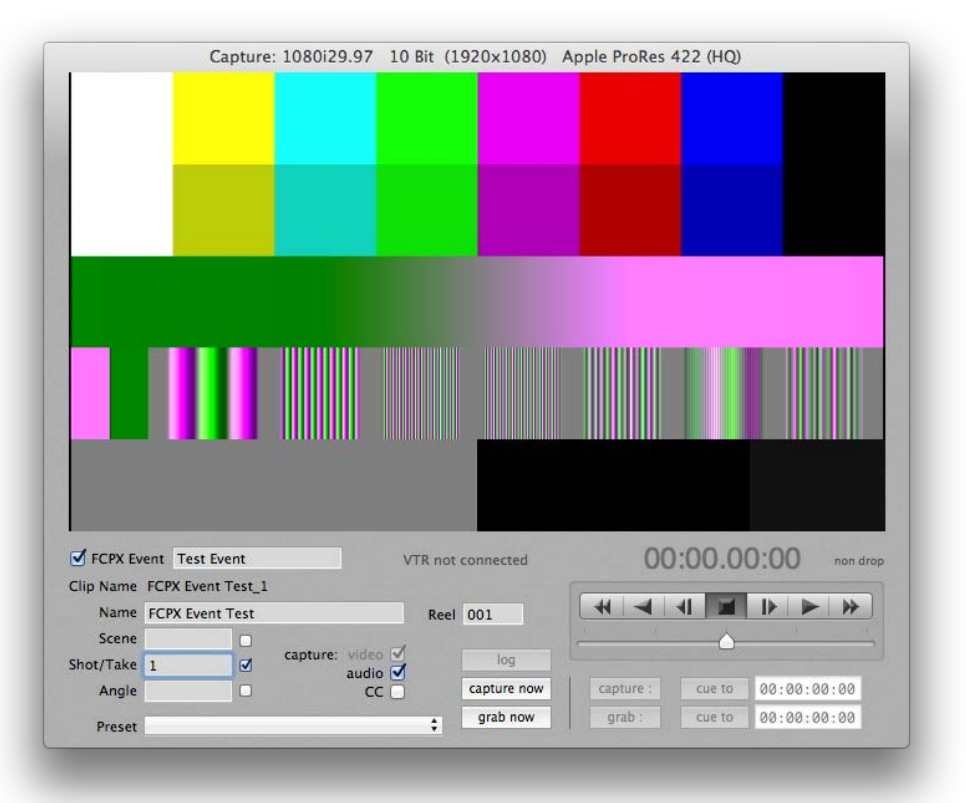

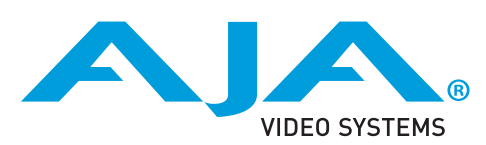

上記の手順でキャプチャセッションは 完了され、FCP Xのイベントには自動 的に指定された任意のイベント名で作 成されます。

VTR Xchangeは、通常のドライバイ ンストールに含まれており、インスト ール後は[アプリケーション]フォルダ に表示されます。

※この新機能は、現在バッチキャプチャに 対応していません。

VTR Xchangeの最新バージョンは AJAのウェブサイトから無料でダウン ロードすることができます:

[http://www.aja.com/en/products/](http://www.aja.com/en/products/software/) [software/](http://www.aja.com/en/products/software/)

## 改善点

• OS 10.8.2 Mountain Lionのオーディオ機能を向上

# 対応製品

以下の製品は、この最新版によってサポートされます。

- KONA 3G
- KONA 3
- KONA LHi
- KONA LHe Plus
- Io XT
- Io Express
- T-TAP

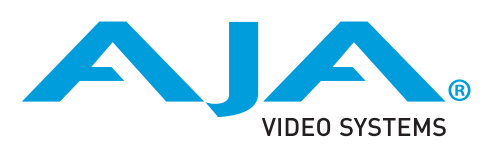